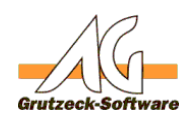

# Zurücksetzen der Falzen Fenstern in AG-VIP **SQL**

### **Problem:**

Es kommt immer wieder vor, dass die Fensterpositionen in AG-VIP SQL so verstellt sind, dass ein vernünftiges Arbeiten nicht mehr möglich ist. Man kann die Fensterpositionen löschen indem man den gesamten Ast *HKEY\_CURRENT\_USER\Software\Grutzeck Software\AG-VIP SQL* löscht. Dies ist aber insofern negativ, als auch andere Einstellungen, wie die letzte Suche und Filter in der Historie dadurch gelöscht werden.

#### **Lösung:**

AG-VIP SQL verfügt über einen zusätzlichen Befehlszeilenschalter */resetui*, der die Fenstereinstellungen löscht. Wird also AG-VIP SQL mit dem Parameter */resetui* gestartet, werden alle Fensterpositionen (und nur diese) auf den Standard zurückgesetzt.

#### **Aufrufbeispiel:**

W:\AGVIPSQL\AGVIP.EXE /resetui

oder

```
W:\AGVIPSQL\AGVIP.EXE -resetui
```
#### **Anmerkung:**

Dieser Schalter setzt allerdings nur die Fensterposotionen von AG-VIP selbst zurück, nicht die des Formular- oder Skripteditors. Für diese existiert kein Befehlszeilenschalter. Hier muss der entsprechende Registry Ast gelöscht werden.

Wer nur die Fensterposition direkt aus der Registry entfernen will, der muß die folgenden Äste löschen:

- HKEY CURRENT USER\Software\Grutzeck Software\AG-VIP SQL\Settings
- HKEY CURRENT USER\Software\Grutzeck Software\AG-VIP SQL\SettingsAddrSet

Seite 1 / 2

**(c) 2020 Grutzeck Software GmbH <support@grutzeck.de> | 30.05.2020 23:07**

[URL: https://kb.grutzeck.de/content/2/90/de/zuruecksetzen-der-fensterpositionen-in-ag\\_vip-sql.html](https://kb.grutzeck.de/content/2/90/de/zuruecksetzen-der-fensterpositionen-in-ag_vip-sql.html)

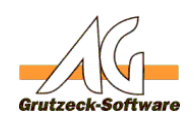

## **Installation / Update**

- HKEY CURRENT USER\Software\Grutzeck Software\AG-VIP SQL\SettingsEmpty
- HKEY CURRENT USER\Software\Grutzeck Software\AG-VIP SQL\SettingsProject
- HKEY CURRENT USER\Software\Grutzeck Software\AG-VIP SQL\SettingsProjectCRM
- HKEY CURRENT USER\Software\Grutzeck Software\AG-VIP SQL\SettingsStateDesigner
- HKEY CURRENT USER\Software\Grutzeck Software\AG-VIP SQL\SettingsWorkflow
- HKEY\_CURRENT\_USER\Software\Grutzeck Software\AG-VIP SQL\SettingsWorkflowScript

Die Positionen der Dialoge und andere Einstellungen bleiben in diesem Fall erhalten.

Eindeutige ID: #1089 Verfasser: Martin Richter Letzte Änderung: 2013-07-24 10:35